## Lecture: Pipelining Basics

• Topics: Basic pipelining implementation

- Video 1: What is pipelining?
- Video 2: Clocks and latches
- Video 3: An example 5-stage pipeline
- Video 4: Loads/Stores and RISC/CISC
- Video 5: Hazards
- Video 6: Examples of Hazards

# Building a Car

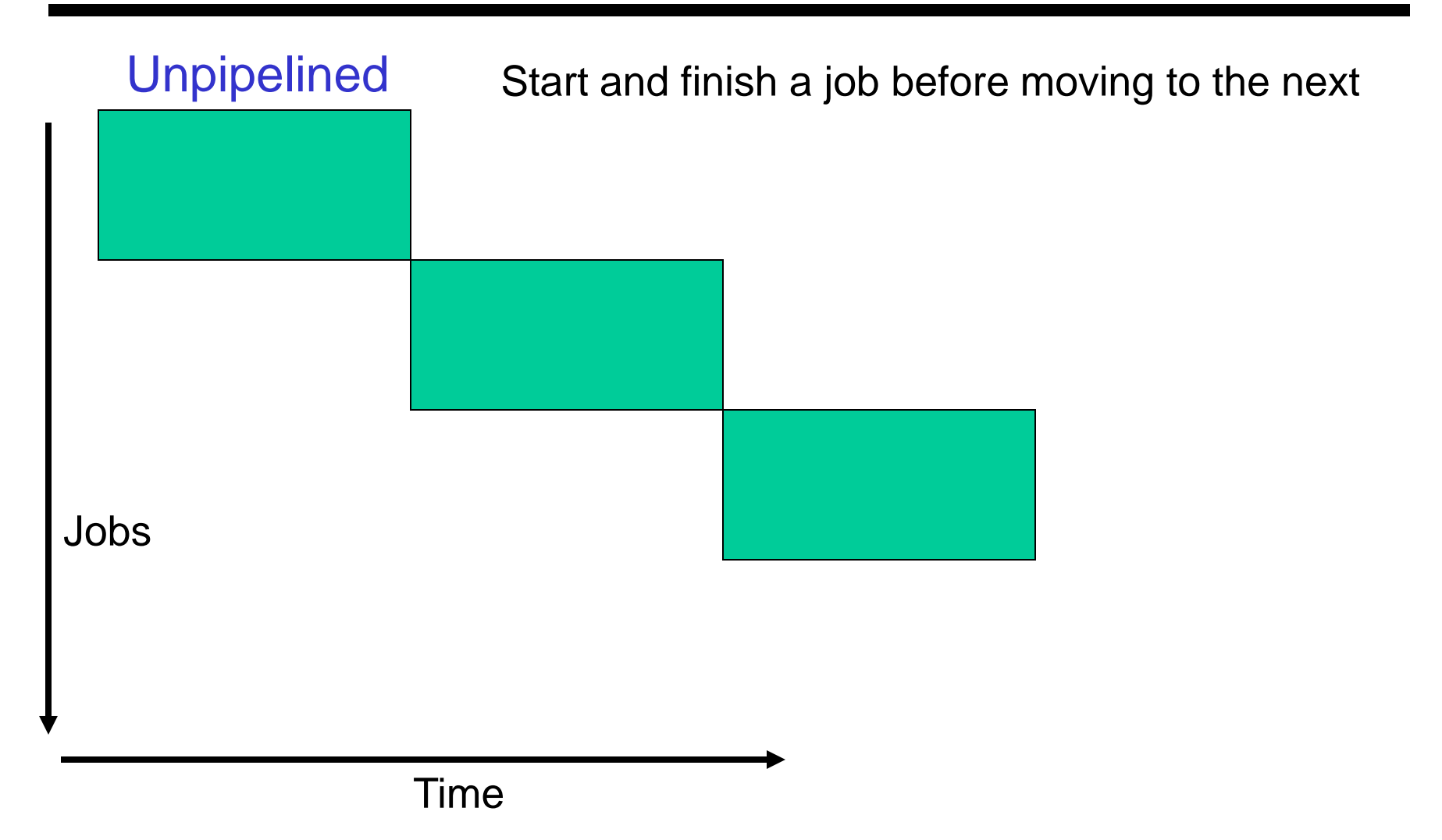

## The Assembly Line

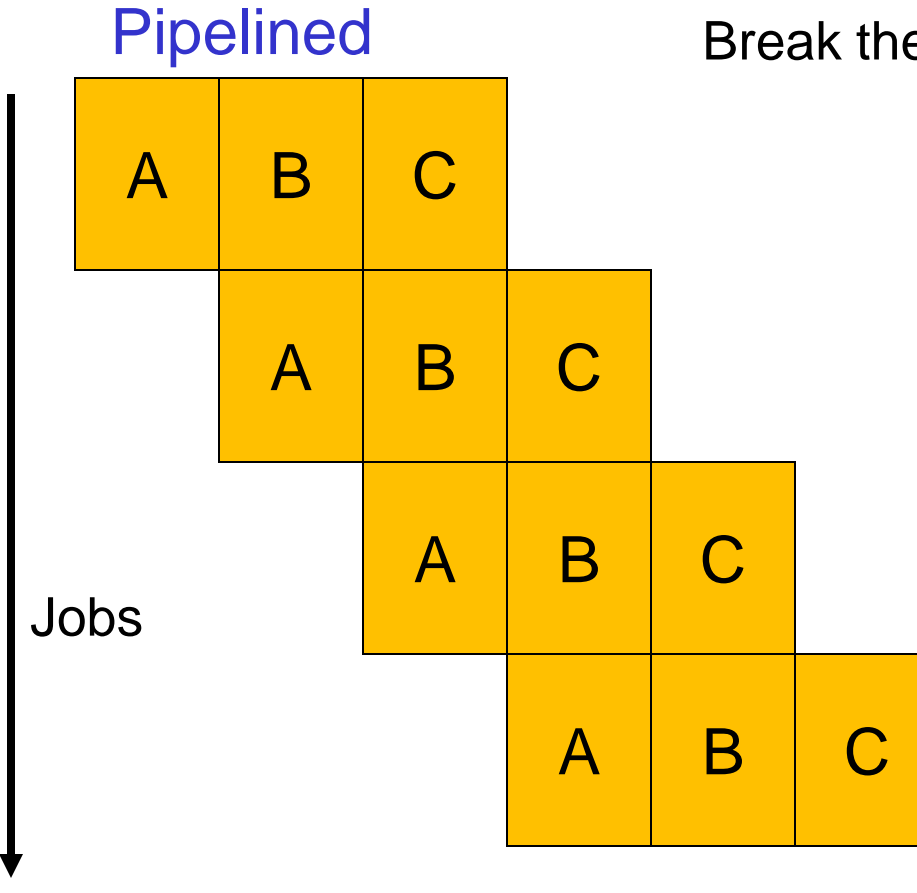

Time

Break the job into smaller stages

#### Clocks and Latches

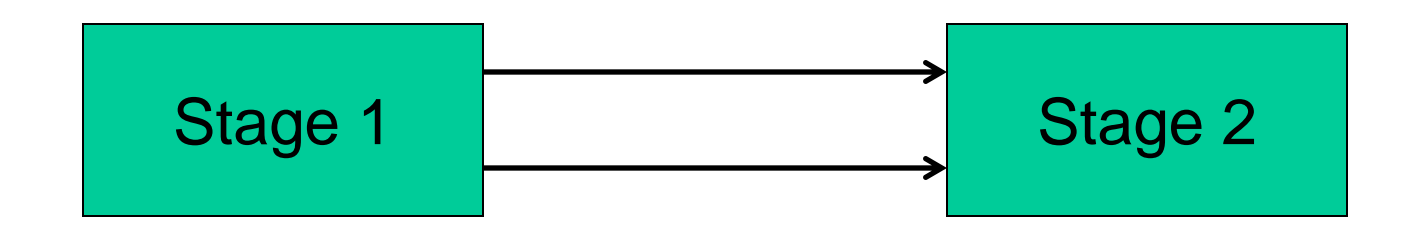

#### Clocks and Latches

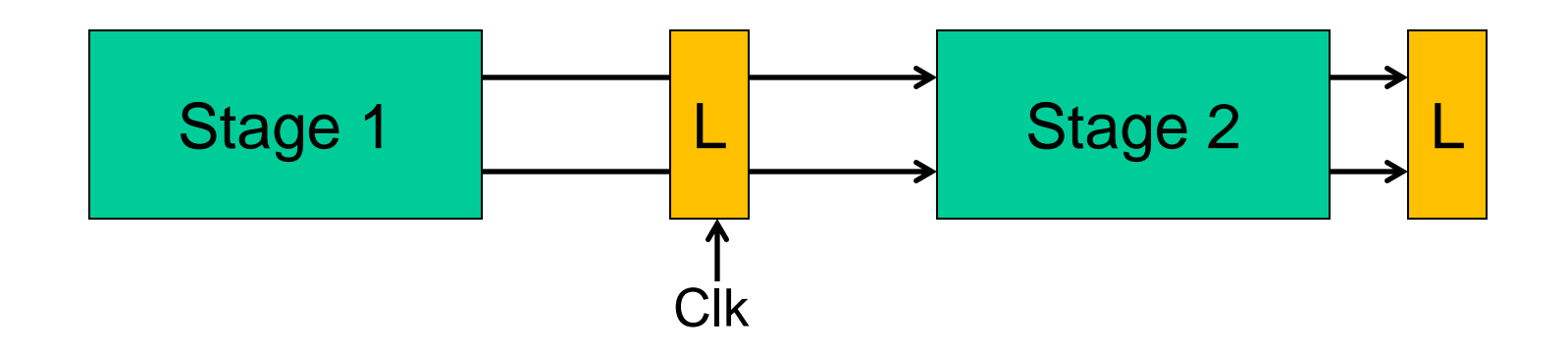

### Some Equations

- Unpipelined: time to execute one instruction  $= T + T_{\text{ovh}}$
- For an N-stage pipeline, time per stage  $= T/N + T_{\text{ov}}$
- Total time per instruction =  $N(T/N + T_{\text{ovh}}) = T + N T_{\text{ovh}}$
- Clock cycle time  $= T/N + T_{\text{ovh}}$
- Clock speed  $= 1 / (T/N + T_{\text{ovh}})$
- Ideal speedup =  $(T + T_{\text{ovh}}) / (T/N + T_{\text{ovh}})$
- Cycles to complete one instruction = N
- Average CPI (cycles per instr) = 1

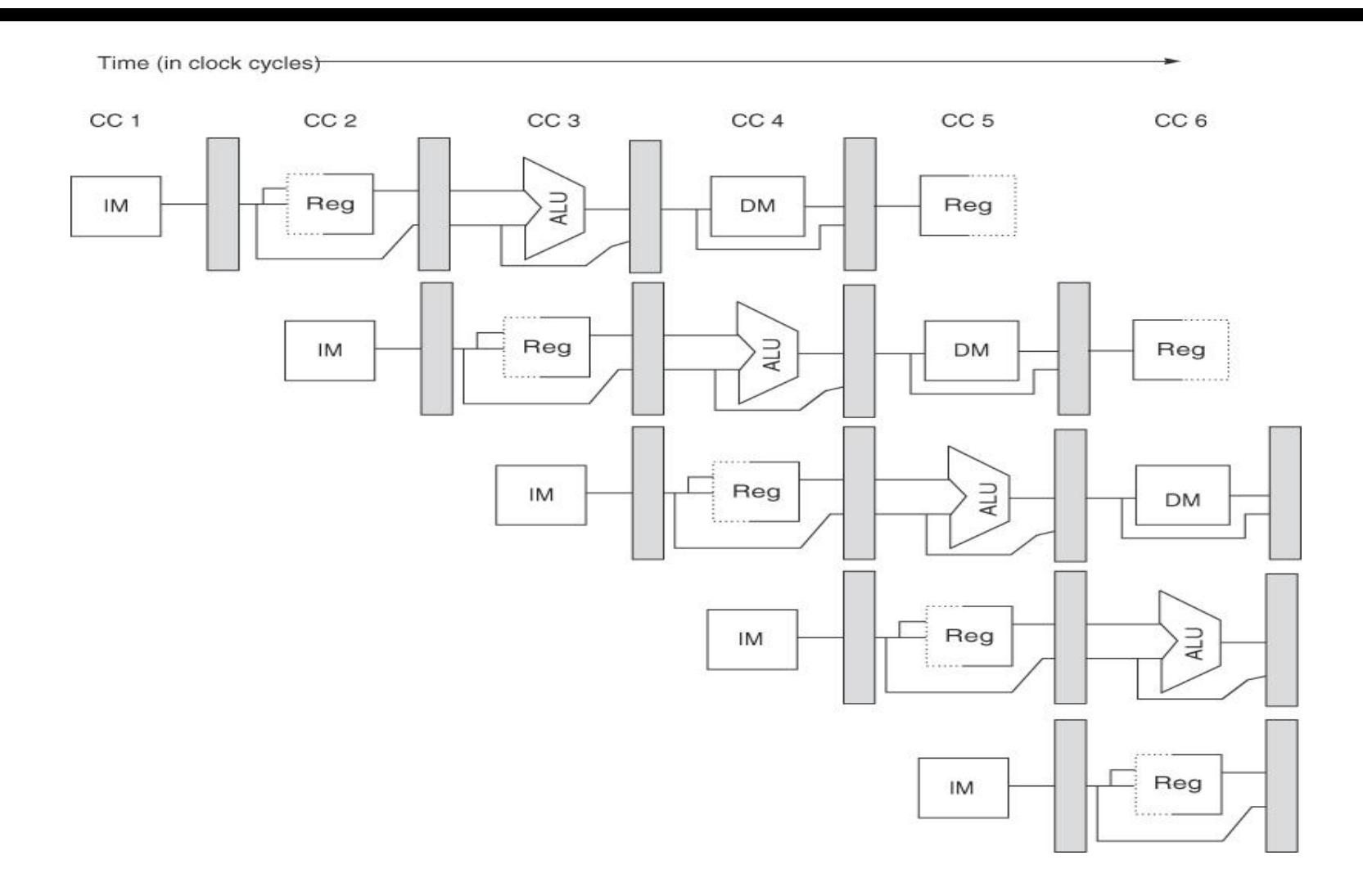

7 Source: H&P textbook

#### Use the PC to access the I-cache and increment PC by 4

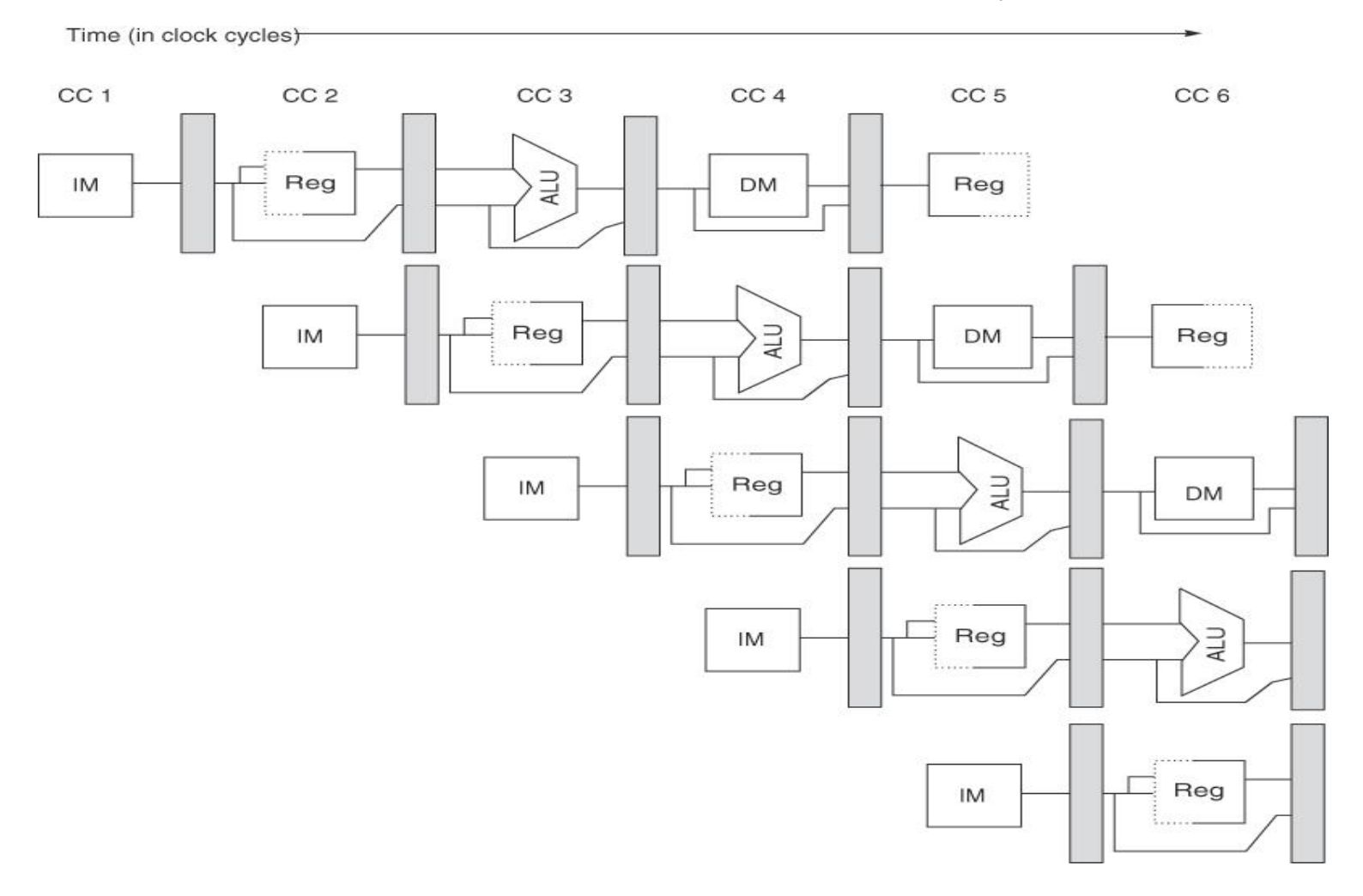

8

Read registers, compare registers, compute branch target; for now, assume branches take 2 cyc (there is enough work that branches can easily take more)

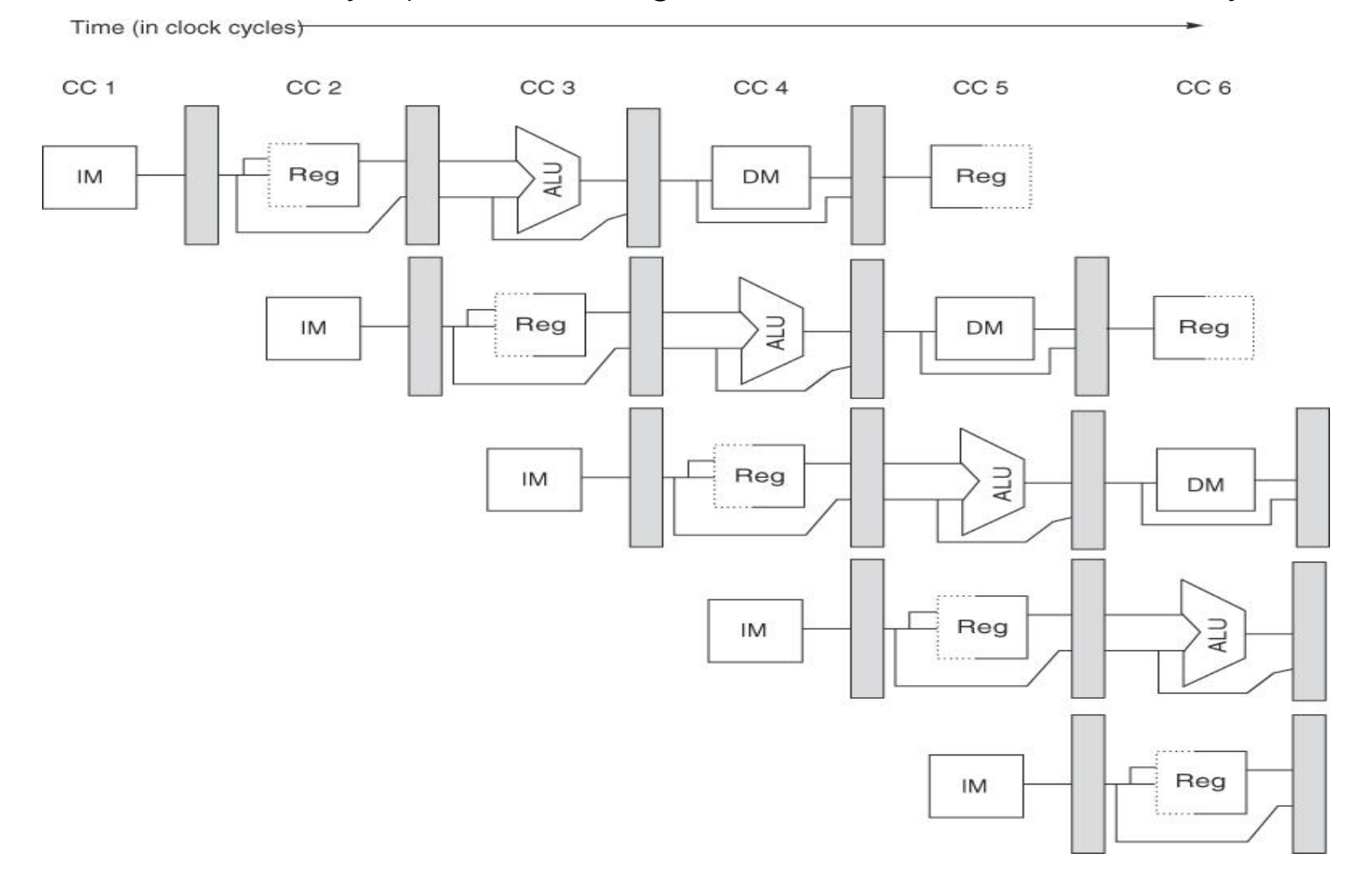

9

#### ALU computation, effective address computation for load/store

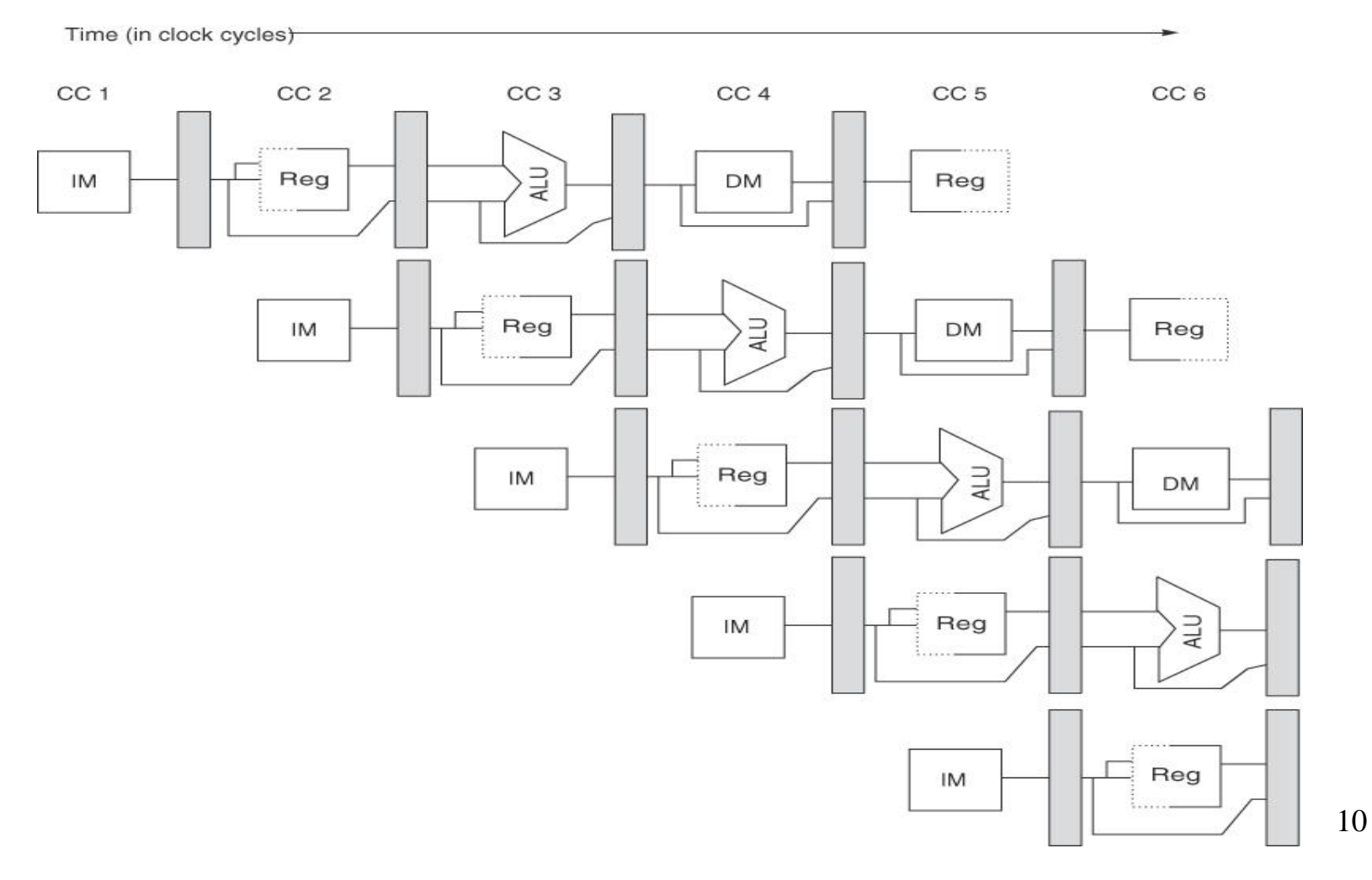

#### Memory access to/from data cache, stores finish in 4 cycles

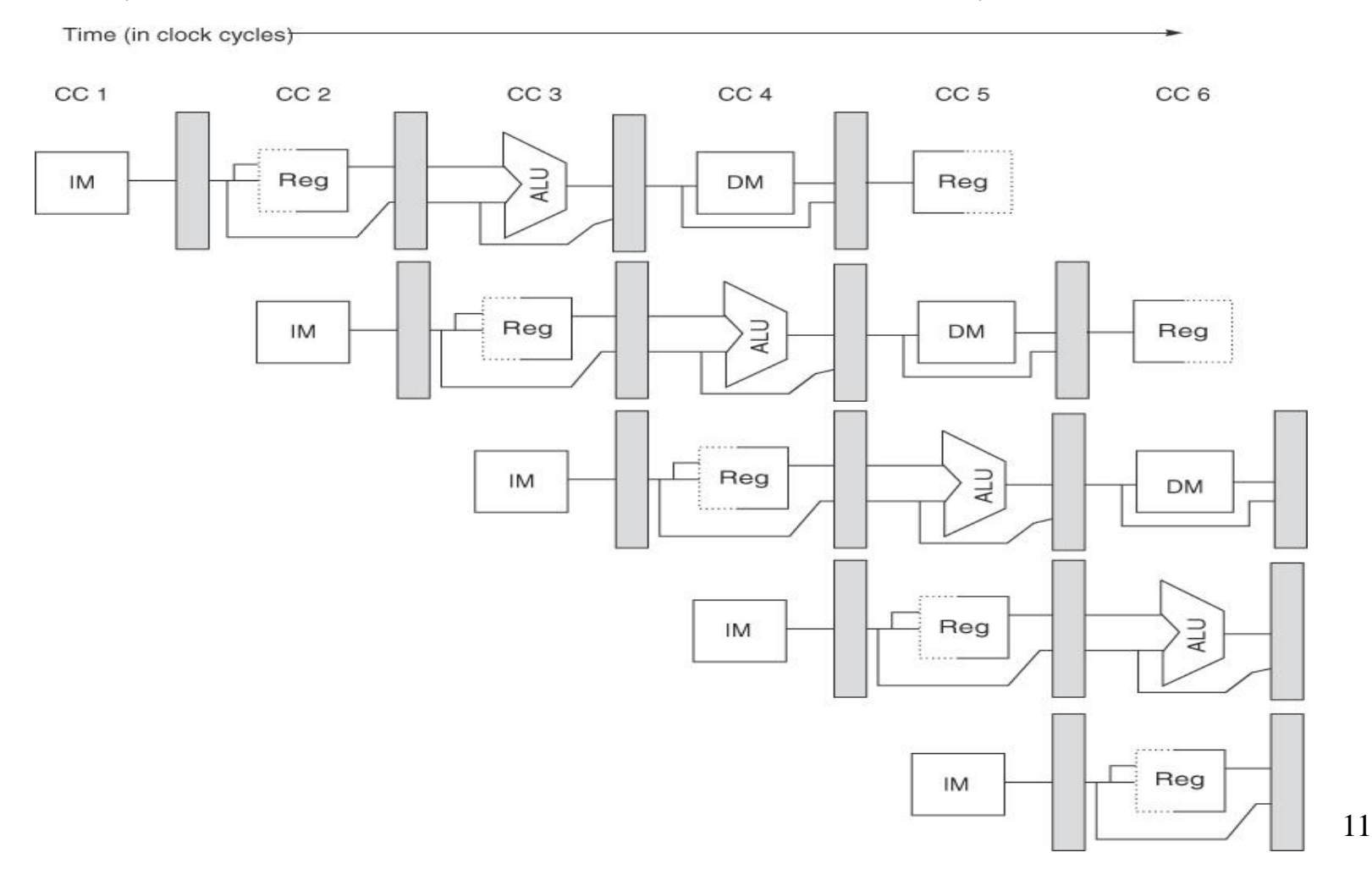

#### Write result of ALU computation or load into register file

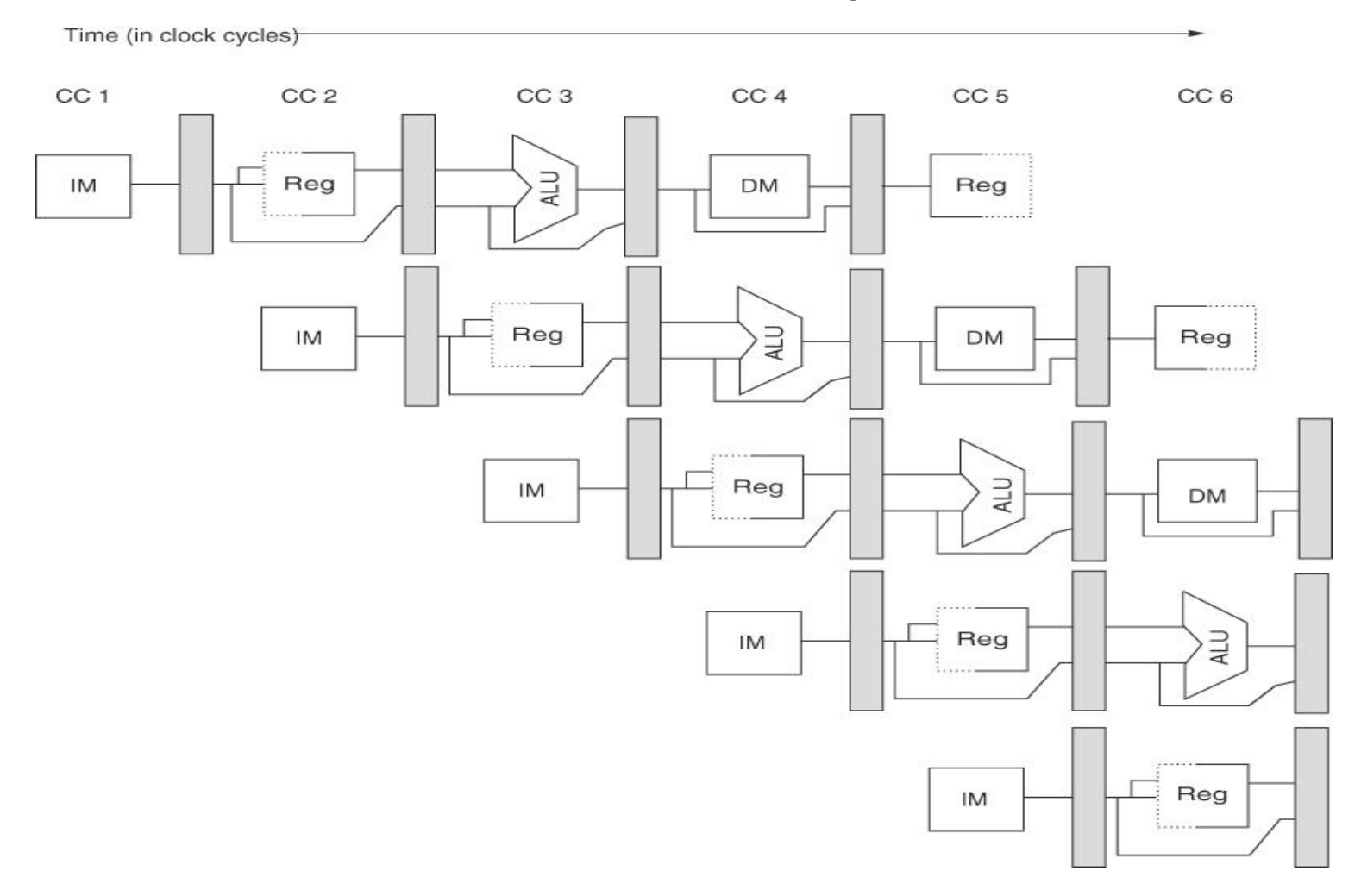

12

#### RISC/CISC Loads/Stores

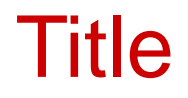

#### • Bullet